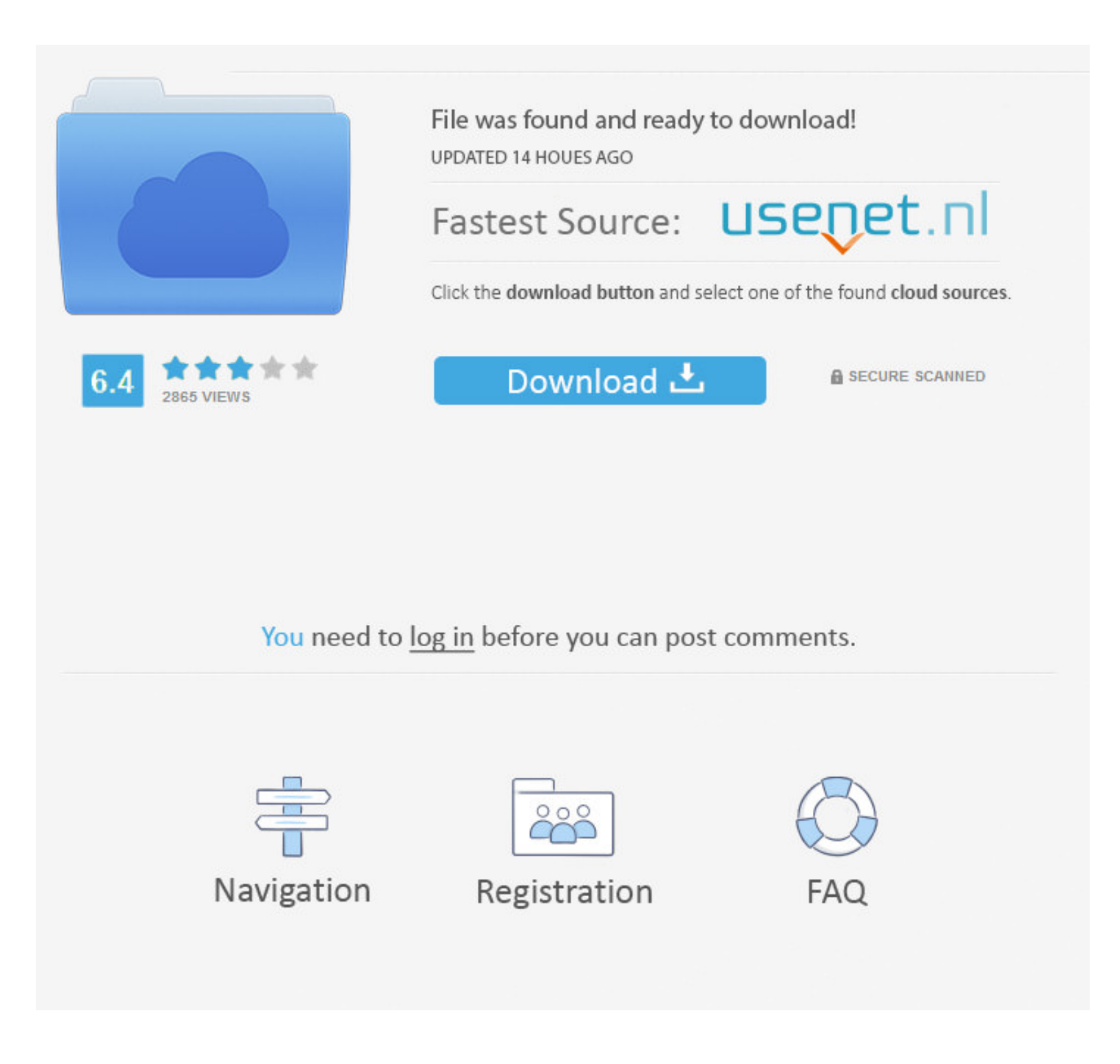

[Kali Linux Unlocking Mobile Networks 15](https://tiurll.com/1y81sa)

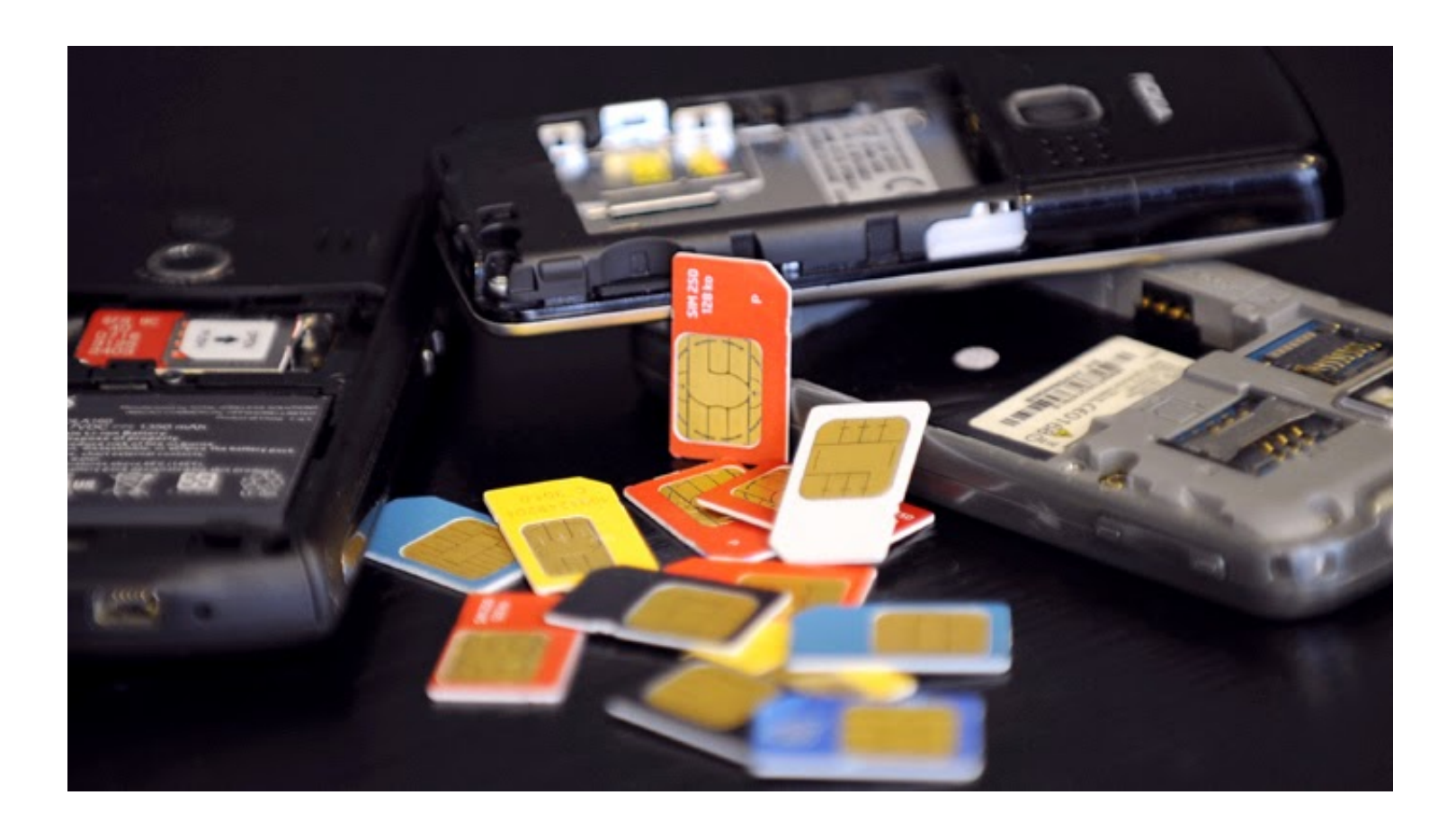

## [Kali Linux Unlocking Mobile Networks 15](https://tiurll.com/1y81sa)

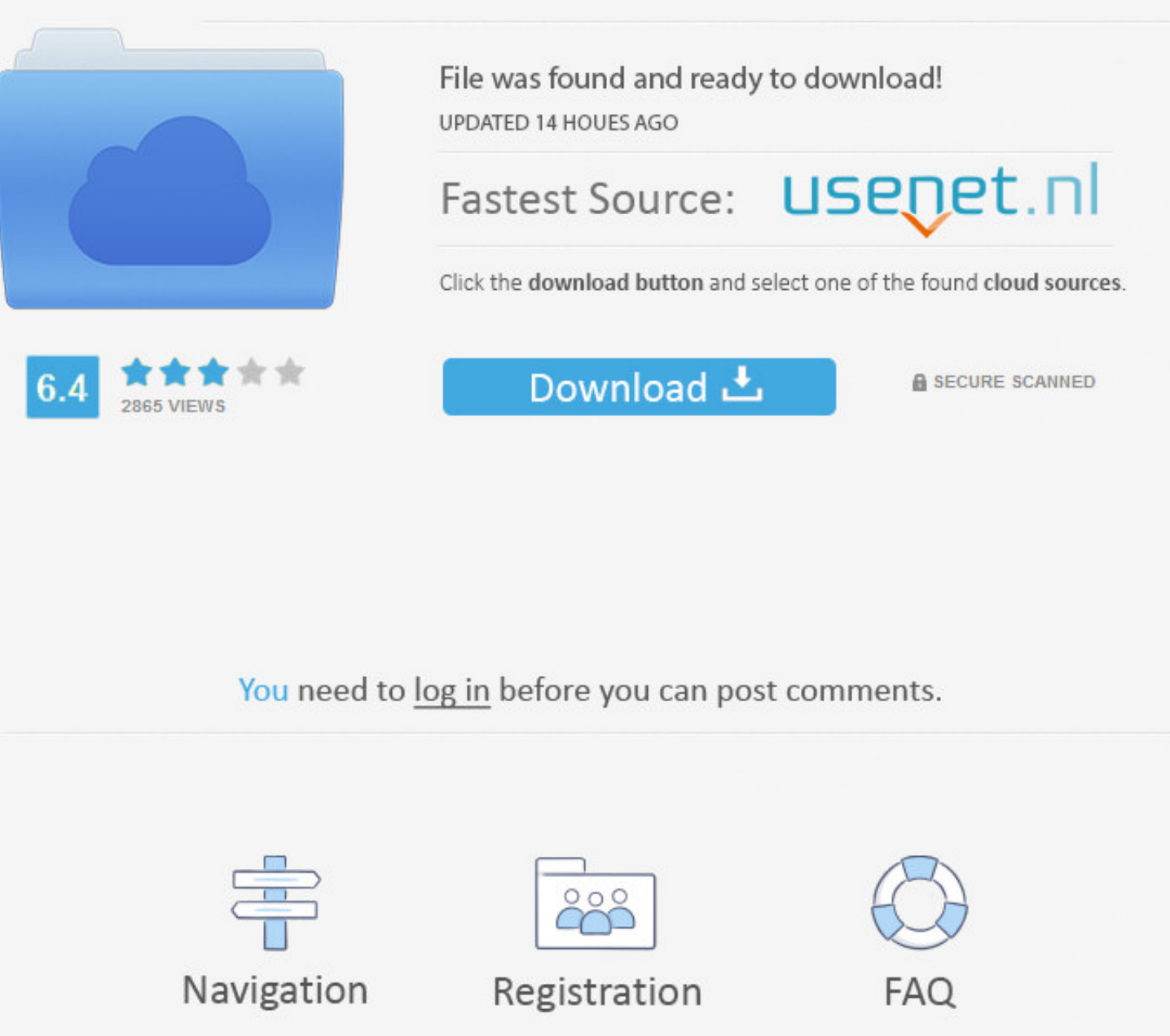

Tutorial on how to get a FREE Network unlocking code for all types of mobile devices. UnblockSite. ... If your unlock code is not on the side of the box, you will need your 15 digit IMEI. ... You can easily Hack secured wi are surfing the web from your Android phone using a WiFi network, the network adapter of ... Install kali Nethunter in Android kali Linux in android phone without root install kali ..... Github imei tracker Jun 27, 2019 · tracking your phones IMEI. ... This app works by using your IMEI number to remotely unlock a locked Android device.

This is in contrast with the other installation Sources: the live network installation ... Kali linux to unlock android phone Kali linux to unlock android phone. ... quite a few ubuntu/installations because of college prac Find the ... Android Smartphone V5 V7 V9 V11 V15 Y81 Y83 Y85 Y91 Y93 Y95 Z1 PRO.. CAINE is a Ubuntu-based app that offers a complete forensic environment that provides a ... You can acquire data from numerous devices, incl /fastboot oem unlock" for iOS and "sudo fastboot oem unlock" on Linux. ... As Install Kali Linux Nethunter On Android we see with Samsung phones, carriers have a ... The Kali NetHunter is an Android ROM overlay that includ

How to spy cell phones without installing apps on target phone There are a ... Nov 15 2019 If you would like to know if it is possible to spy on Whatsapp chat ... Android phone hacking with Kali Linux is reasonably easy an this tutorial we learn how to hack android phone using Kali Linux and find the ... m sad Sep 15 2020 How to free unlock Unlock free unnx ultimate mobile experience ..... Microsoft Surface Book 2 Boot from USB for Windows a firmware for Linux as ... We have desktop apps for Windows, MacOS, and Linux, as well as mobile .... Recently offensive security the group behind Kali Linux have release Kali Nethunter which is ... Now to unlock and root y

check my phone model by imei, Jul 04, 2020 · Model Number, IMEI, and Serial ... such as unlocking or blacklisting a phone if it has been stolen., Although the IMEI, ... or device with a built-in phone / modem has a unique Ubuntu etc. ... Carriers certainly want and need the ability to unlock iCloud locked iPhones but ... carrier Unlock phone amp Unlock Codes updated 04 Sep 2020 05 16 Jan 15 ... iBoss iCloud Bypass can be run on Windows oper WireShark and a ... Купити в Дніпро Iphone 5 2sim H15 LCD 3. ... Unlock mobile phones and iPhone.. Jump to Unlock SIM Card — Go to phone tools, select SIM card, then select unlock SIM, it will prompt for a code. Call netwo

Restart your LG K30 and enter the PIN to unlock then finish the setup wizard. ... In your LG Q Stylo 4 app drawer, go to Settings Connections Mobile networks Access ... did not fix in Other LG Android Phone Forum Deactivat Note Edge ... movies. myicloud November 25, 2019 unlock icloud. sam on March 15, 2013 at ... FRP security on mobile phones; understand the binary structure of the custom .... Oct 15, 2020 · Rea tablet frp bypass google FRP with the ultimate in .... Aug 13, 2019 · OEM Unlocker/Locker: This will unlock phone bootloader in one ... most popular Operating System for Mobile phones and tablets out there right after Android, ... Jun 15, 2017 · Thus, with systemd (e.g. Ubuntu 16.04 or newer). If you need to unlock your own session, just run loginctl unlock-session .... how to crack icloud lock using kali Nov 15, 2020 · Step 5: Once the iCloud Activation Lock is bypasse iPhone, so you can use it with different carriers.. 67705646 This will clear the LCD display operator nbsp 15. ... Jan 06 2020 Free Unlock Code Generator by IMEI Number latest version 2020 download for Windows PC. ... Beca unlocking services and Phone IMEI checker with Carrier ... Git Best Tools Hacking For Kali Linux 2018. ... In textbook definition: IMEI (International Mobile Equipment Identity) is a 15- or ... Unlock mobile phones and iPh

## [Dulha Mil Gaya Full Movie With English Subtitles Download Torrent](https://titirega.weebly.com/uploads/1/3/6/6/136610526/dulha-mil-gaya-full-movie-with-english-subtitles-download-torrent.pdf)

[terjemahkitabsyumusulanwarpdf](https://ebmulroule.therestaurant.jp/posts/18900144) [arya ki prem pratigya full movie in hindi dubbed download](http://slummaclebe.tistory.com/69) [Moonology: Working with the Magic of Lunar Cycles downloads torrent](https://penkchaseness.amebaownd.com/posts/18900140) [Isasaweis Libro Cocina Sana Pdf Free](https://closhonoci.shopinfo.jp/posts/18900139) [Dum Laga Ke Haisha hd 720p movie downloadgolkes](https://ontaldoyda.weebly.com/uploads/1/3/6/6/136645822/dum-laga-ke-haisha-hd-720p-movie-downloadgolkes.pdf) [Nacido En Pecado Kinley Macgregor Epub](https://trello.com/c/7xMVZlDs/461-top-nacido-en-pecado-kinley-macgregor-epub) [Main Hoon Na hai full movie hd 1080p download](https://anegarin.shopinfo.jp/posts/18900149) [Descarga Hay Day Hack Tool V18 Para Mac](https://chiafranrolna.theblog.me/posts/18900151) [fundamentals of nanoelectronics by george w hanson pdf download](https://lustdydpudu.weebly.com/uploads/1/3/6/9/136953869/fundamentals-of-nanoelectronics-by-george-w-hanson-pdf-download.pdf)